# CoRE Resource Directory draft-shelby-core-resource-directory-00

*Z. Shelby, S. Krco*

CoRE WG, IETF-81 Quebec City

## Background

- Not a new concept (think search engine)
- EU project SENSEI (2008-2010)
	- http://www.sensei-project.eu
	- Developed an M2M web resource architecture
	- "Resource Directory" was a main concept
- CoRE hack fests
	- Resource directories were deployed to make testing easier
- Also see draft-bormann-core-simple-serverdiscovery-00

### Architecture

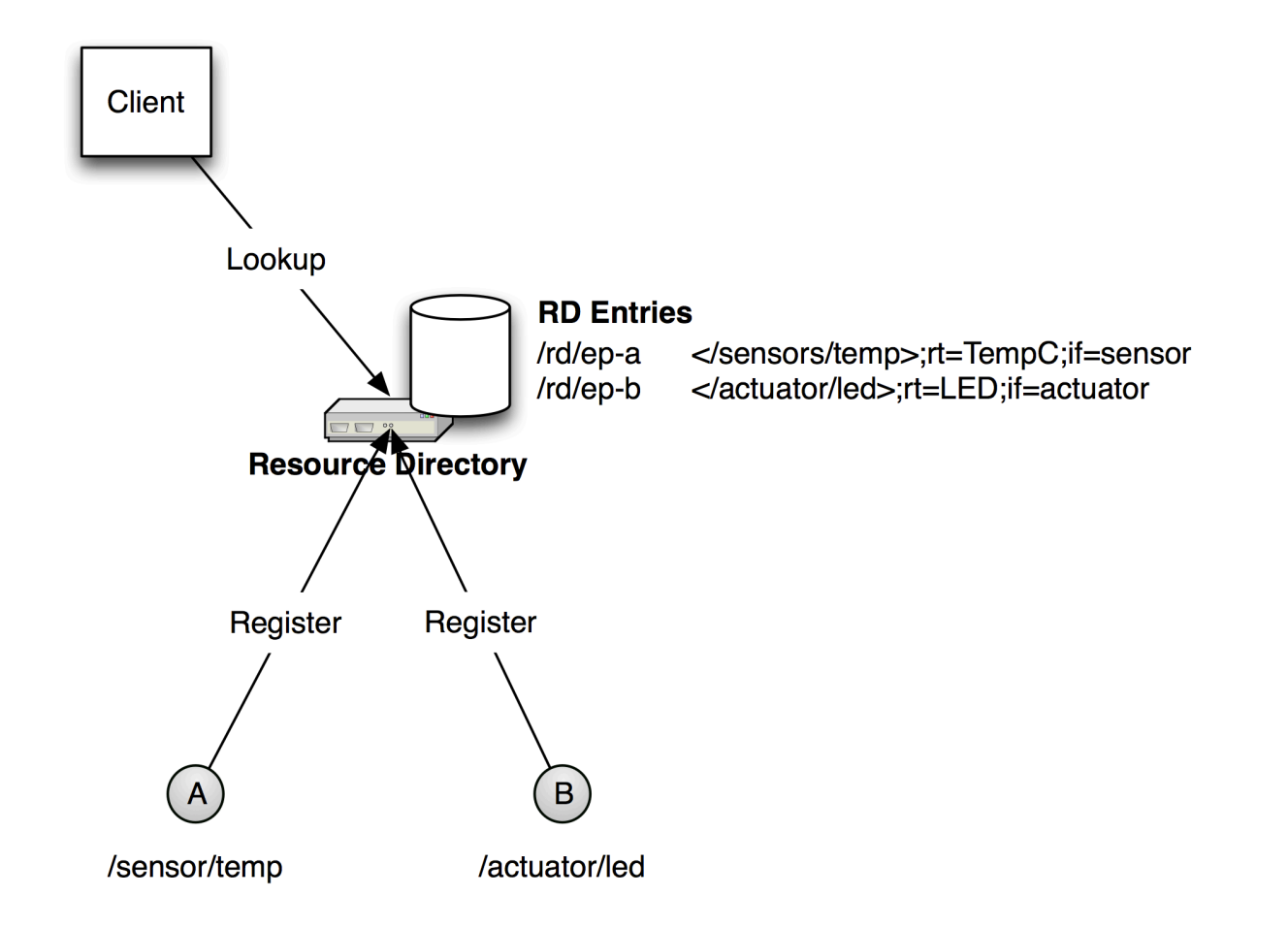

## RD REST Interface

#### • Discovery

- GET coap://ff02::1/.well-known/rd?rt=**core-rd**
- 2.05 Content </rd>;rt=core-rd

#### • Registration

- POST coap://{RD}/rd Etag: 0x40
- 2.01 Created Location: **/rd/{end-point}**
- Update
	- PUT coap://{RD}**/rd/{end-point}**
- Validation
	- GET coap://{EP}/.well-known/core Etag: 0x40
- Deletion
	- DELETE coap://{RD}**/rd/{end-point}**
- Lookup
	- GET coap://{RD}/rd?rt=TemperatureC

### New Link-Format Attributes

- Two new link-format attributes defined
- Resource Instance (ins=)
	- Distinguishes between resources with the same Resource Type (rt=)
	- Max length of 63 octets
- Export Flag (exp)
	- Existence of flag allows an RD or other entity to export link to e.g.
		- Another RD or search engine
		- DNS-SD

### Known Issues

- Terminology section needed
	- Host, End-point, Resource Entry, RD, etc.
- How to differentiate between multiple RDs in discovery?
	- Use ins= attribute to differentiate between RDs
- How to tell the RD about the host?
	- Add a "Host ID" attribute to registration
		- Could be host name, device serial #, HIT etc.
- People seem to confuse host, end-point and resource
	- Explain that end-point is an logical concept that the RD uses to handle updates and deletes
- Clarify that RD stores the source IP address and port or registration
- Define how observe can be used on RD resources